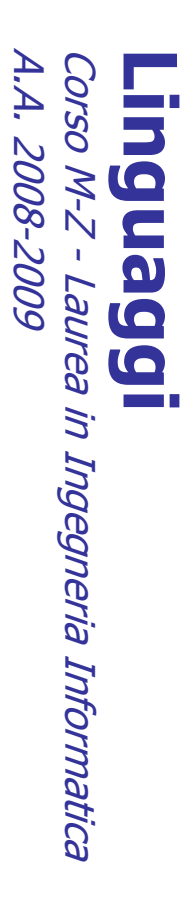

Alessandro Longheu Alessandro Longheu alessandro.longheu@diit.unict.it alessandro.longheu@diit.unict.it http://www.diit.unict.it/users/alongheu http://www.diit.unict.it/users/alongheu

lezione 24 -

#### Reflection **Reflection**

## Reflection

A. Longheu - Linguaggi M-Z - Ing. Inf. 2008-2009 A. Longheu – Linguaggi M-Z – Ing. Inf. 2008-2009

### $\mathcal{L}_{\mathcal{A}}$ JUnit, un aspetto misterioso JUnit, un aspetto misterioso

 $\mathcal{L}_{\mathcal{A}}$ 

 $\mathcal{L}_{\mathcal{A}}$ 

metodotestSuite() ?

 $\mathcal{L}_{\mathcal{A}}$ 

sono i metodi di test da eseguire ?

sono i metodi di test da eseguire?

che cosa vuol dire TestXXX.class nel

come fa il testRunner a sapere quali

come fa il testRunner a sapere quali

 $\Box$ "riflessione" metodotestSuite() ? "riflessione" programmazione avanzate, basate sulla programmazione avanzate, basate sulla In effetti si tratta di tecniche di effetti si tratta  $\overline{\mathbf{a}}$ tecniche  $\overline{\underline{\mathsf{C}}}$ 

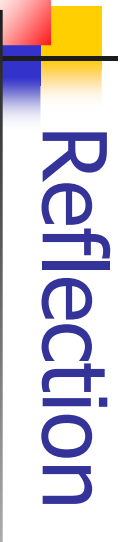

- $\mathcal{A}$ Riflessione
- $\mathcal{L}_{\mathcal{A}}$  $\mathcal{L}_{\mathcal{A}}$ "Il codice riflette su sè stesso" funzionalità per cui è possibile scrivere "il codice riflette su sè stesso" analizzare codice dello stesso linguaggio analizzare codice dello stesso linguaggio codice di un linguaggio la cui funzione è funzionalità per cui è possibile scrivere codice di un linguaggio la cui funzione  $\mathbf{D}$
- $\sim$ "carica" classi Java (ovvero bytecode) e analizza per capire quali i metodi di test da<br>eseguire Ad esempio, nel caso di Junit, il testRunner analizza per capire quali i metodi di test da "carica" classi Java (ovvero bytecode) e lo Ad esempio, nel caso di Junit, il testRunner  $\overline{O}$

## Reflection

- $\mathcal{L}_{\mathcal{A}}$ Perchè esiste la riflessione in Java ? Perchè esiste la riflessione in Java ?
- $\mathcal{L}_{\mathcal{A}}$ perchè la filosofia della piattaforma è che scritti essi stessi in Java tutti gli strumenti collegati al codice sono scritti essi stessi in Java tutti gli strumenti collegati al codice sono perchè la filosofia della piattaforma è che
- $\mathcal{L}_{\mathcal{A}}$ ovvero sono componenti Java che hanno Java bisogno di manipolare altri componenti bisogno di manipolare altri componenti ovvero sono componenti Java che hanno
- $\mathcal{L}_{\mathcal{A}}$ es: compilatore, caricatore ("classloader") es: compilatore, caricatore ("classloader")
- $\mathcal{L}_{\mathcal{A}}$ analogamente per gli IDE analogamente per gli IDE

### Reflection

- $\blacksquare$  $\Box$ operare su se stesso. operare su se stesso. Il supporto alla riflessione consente a un programma di ispezionarsi ed supporto alla riflessione consente  $\mathbf{\omega}$ un programma di ispezionarsi ed
- Tale supporto comprende: Tale supporto comprende:
- ш la classe Class nel package java.lang; la classe Class nel package java.lang;
- ш l'intero package java.lang.reflect che<br>Constructor e Field Constructor e Field. l'intero package java.lang.reflect che introduce le classi Method, introduce  $\overline{\sigma}$ classi Method,
- $\blacksquare$ La riflessione si usa : La riflessione si usa :
- ш per ottenere informazioni su una classe e sui suoi membri per ottenere informazioni su una classe e sui suoi membri
- ш per ottenere informazioni sulle proprietà e sugli eventi supportati da un per ottenere informazioni sulle proprietà e sugli eventi supportati da un<br>Java Bean
- ш per manipolare oggetti. per manipolare oggetti.
- $\blacksquare$ In particolare:  $\Xi$ particolare:
- ш la classe Field permette di scoprire e impostare valori di singoli campi la classe Field permette di scoprire e impostare valori di singoli campi
- ш la classe Method consente di invocare metodi la classe Method consente di invocare metodi
- ш la classe Constructor permette di creare nuovi oggetti. la classe Constructor permette di creare nuovi oggetti.
- Altre classi accessorie sono Modifier, Array e ReflectPermission.

 $\blacksquare$ 

■ Altre classi accessorie sono Modifier, Array e ReflectPermission.<br>NB: i nomi degli argomenti dei metodi non sono memorizzati nella classe, e<br>quindi non sono recuperabili via riflessione. NB: i nomi degli argomenti dei metodi non sono memorizzati nella classe, e quindi non sono recuperabili via riflessione.

A. Longheu - Linguaggi M-Z - Ing. Inf. 2008-2009 A. Longheu – Linguaggi M-Z – Ing. Inf. 2008-2009

### Reflection

L'idea alla base della riflessione L'idea alla base della riflessione

 $\mathbb{R}^n$ 

- $\blacksquare$ esiste una classe java.lang.Class esiste una classe java.lang.Class
- $\blacksquare$ ad ogni classe Java corrisponde un oggetto della ad ogni classe Java corrisponde un oggetto della
- $\blacksquare$ attraverso attraverso i metodi della classe è po<br>analizzare tutte le caratteristiche della classe classe java.lang.Class attraverso i metodi della classe è possibile classe java.lang.Class possibile
- In effetti jaya.lang.Class si può definire una In effetti java.lang.Class si può definire una analizzare tutte le caratteristiche della classe

 $\overline{\phantom{a}}$ 

- "metaclasse", (oggetti) rappresentano altre classi "metaclasse", ovvero una classe le cui istanze (oggetti) rappresentano altre classi , ovvero una classe le cui istanze
- $\blacksquare$ Per ogni classe del linguaggio esiste un oggetto di tipo java.lang.Class che descrive il contenuto de<br>file .class contenente il codice oggetto della classe file .class contenente il codice oggetto della clas tipo java.lang.Class che descrive il contenuto del Per ogni classe del linguaggio esiste un oggetto di

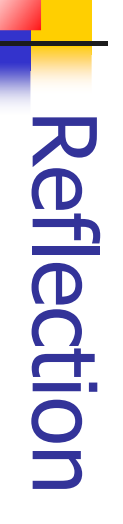

- $\mathcal{L}_{\mathcal{A}}$ Il riferimento all'oggetto di tipo Class Il riferimento all'oggetto di tipo Class
- e accessibile in vari modi è accessibile in vari modi
- $\mathcal{L}_{\mathcal{A}}$ Proprietà statica class Proprietà statica class
- $\blacksquare$ tutte le classi hanno una proprietà pubblica java.lang.Class java.lang.Class riferimento all'oggetto di tipo e statica chiamata class che mantiene un tutte le classi hanno una proprietà pubblica riferimento statica chiamata class che mantiene un all'oggetto  $\overline{\mathbf{C}}$ odn
- es: java.lang.Class classe =Counter.class; es: java.lang.Class classe =Counter.class;

## La Classe java.lang.Class -a Classe java.lang.Class

- $\mathcal{L}_{\mathcal{A}}$ Inizializzazione della proprietà class Inizializzazione della proprietà class
- $\mathcal{L}_{\mathcal{A}}$ viene effettuata automaticamente dalla classe macchina virtuale al caricamento della macchina virtuale al caricamento della viene effettuata automaticamente dalla
- $\mathcal{L}_{\mathcal{A}}$ In particolare In particolare
- $\mathcal{L}_{\mathcal{A}}$ viene caricato il bytecode di java lang Class viene caricato il bytecode di java.lang.Class
- $\mathcal{L}_{\mathcal{A}}$ viene creato un oggetto di tipo Class viene creato un oggetto di tipo Class
- $\blacksquare$ viene caricato il bytecode della classe viene caricato il bytecode della classe
- $\blacksquare$ viene inizializzata la proprietà class viene inizializzata la proprietà class

# La Classe java.lang.Class La Classe java.lang.Class

- Il metodo getClass() di Object Il metodo getClass() di Object
- $\mathcal{L}_{\mathcal{A}}$ alternativa alla proprietà statica class alternativa alla proprietà statica class
- $\mathcal{A}$ ereditato da tutti gli oggetti ereditato da tutti gli oggetti
- $\mathbb{R}^3$ di tipo java.lang.Class a partire da un<br>oggettoinvece che dalla classse oggettoinvece che dalla classse di tipo java.lang.Class a partire da un consente di ottenere il riferimento all'oggetto consente di ottenere il riferimento all'oggetto

java.lang.Class classe = integer.getClass(); java.lang.Class classe = integer.getClass(); es: Integer integer = new Integer(); es: Integer integer = new Integer();

A. Longheu – Linguaggi M-Z – Ing. Inf. 2008-2009 A. Longheu – Linguaggi M-Z – Ing. Inf. 2008-2009

## La Classe java.lang.Class La Classe java.lang.Class

- $\mathbb{R}^3$ Un esempio di metodi di java.lang.Class Un esempio di metodi di java lang Class
- $\blacksquare$ String getName(): restituisce il nome della classe String getName(): restituisce il nome della classe
- $\mathbb{R}^2$ Due metodi interessanti Due metodi interessanti
- $\blacksquare$ static java.lang.Class forName(String nome): cerca ed eventualmente carica l'oggetto Class di una classe dato il nome sotto forma di stringa classe dato il nome sotto forma di stringa ed eventualmente carica l'oggetto Class di una static java.lang.Class forName(String nome): cerca
- П Class.forName("it.unict.utilita.Logger"); Class.forName("it.unict.utilita.Logger");
- $\blacksquare$ Object newInstance(): crea un nuovo oggetto della classe e ne restituisce l'identificatore Object newInstance(): crea un nuovo oggetto
- della classe e ne restituisce l'identificatore

# La Classe java.lang.Class La Classe java.lang.Class

Creare gli oggetti:due modi diversi Creare gli oggetti:due modi diversi

 $\mathcal{L}_{\mathcal{A}}$ 

- $\mathcal{L}_{\mathcal{A}}$ Modo tradizionale chiamare il costruttore tempo di compilazione) il nome della classe richiede di conoscere staticamente (a tempo di compilazione) il nome della classe richiede di conoscere staticamente (a Modo tradizionale chiamare il costruttore
- $\mathcal{L}_{\mathcal{A}}$ Modo basato sulla riflessione utilizzando forName e newInstance sono in grado di creare oggetti di classi arbitrarie creare oggetti di classi arbitrarie forName e newInstance sono in grado di Modo basato sulla riflessione utilizzando

A. Longheu - Linguaggi M-Z - Ing. Inf. 2008-2009 A. Longheu – Linguaggi M-Z – Ing. Inf. 2008-2009

## Il Package java.lang.Reflect Il Package java.lang.Reflect

- $\mathcal{L}_{\mathcal{A}}$ studio di una classe Java attraverso la riflessione studio di una classe Java attraverso la riflessione java.lang.reflect fornisce tutte le classi necessarie allo java.lang.reflect fornisce tutte le classi necessar la riflessione è molto più ampio. Il package In realtà il sistema di classi che è possibile usare per la riflessione è molto più ampio. Il package In realtà il sistema di classi che è possibile usare per
- m. Principali classi Principali classi
- java.lang.reflect.Field per le proprietà java.lang.reflect.Field per le proprietà
- $\blacksquare$ java.lang.reflect.Method per i metodi
- $\blacksquare$
- java.lang.reflect.Constructor per i costruttori java.lang.reflect.Constructor per i costruttori
- $\mathcal{L}_{\mathcal{A}}$ Inoltre
- $\blacksquare$ java.lang.reflect.Modifier java.lang.reflect.Modifier
- java.lang.reflect.Array java.lang.reflect.Array

 $\blacksquare$ 

## Il Package java.lang.Reflect Il Package java.lang.Reflect

- $\mathcal{L}_{\mathcal{A}}$ Attraverso l'oggetto class Attraverso l'oggetto class
- п  $\sigma$ è possibile ottenere per una classe i riferimenti<br>oggetti di tipo Field, Method, Constructor ecc. oggetti di tipo Field, Method, Constructor ecc. è possibile ottenere per una classe i riferimenti agli <u>iga</u>
- П analizzarne le caratteristiche (anche se sono privati!) analizzarne le caratteristiche (anche se sono privati !)
- п e utilizzarli dinamicamente eseguire un metodo ecc.) eseguire un metodo ecc.) e utilizzarli dinamicamente (cambiare una proprietà, (cambiare una proprietà,
- $\mathcal{L}_{\mathcal{A}}$ Un esempio Un esempio
- п Una classe Ispezionatore ðriceve in ingresso il nome di<br>una classe raggiungibile attraverso il classpath e ne studia il contenuto utilizzando la riflessione studia il contenuto utilizzando la riflessione una classe raggiungibile attraverso il classpath e ne Una classe Ispezionatore ðriceve in ingresso il nome di
- $\overline{\phantom{a}}$ NOTA: lavora sul bytecode, non richiede la presenza del NOTA: lavora sul bytecode, non richiede la presenza del<br>sorgente

A. Longheu – Linguaggi M-Z – Ing. Inf. 2008-2009 A. Longheu – Linguaggi M-Z – Ing. Inf. 2008-2009

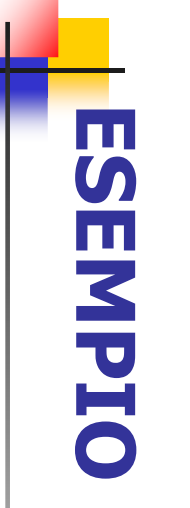

 $\mathcal{L}_{\mathcal{A}}$ classe da ispezionare. classe da ispezionare. con un argomento che rappresenta il nome della con un argomento che rappresenta il nome della Ipotesi: MostraClasse si invoca dalla linea di comando Ipotesi: MostraClasse si invoca dalla linea di comando

import java.lang.reflect.\*; public class MostraClasse { public class MostraClasse { **import java.lang.reflect.\*;** public static void main(String args[]) throws ClassMotFoundException { ClassNotFoundException { public static void main(String args[]) throws else // è una classe " extends " + **c.getModifiers()**if ( **// recupera un riferimento a quella classe Class c = Class.forName(** $\%$  recupera un riferimento a quella classe **c.isInterface()// è una classe** System.out.print(Modifier.toString( System.out.print(Modifier.toString( **c.getModifiers()** System.out.print(Modifier.toString( System.out.print(Modifier.toString( **c.getSuperclass().getName()**) + " class " + **c.getName()** $\overline{\phantom{0}}$ **// è un'interfaccia**  $\breve{+}$ args[0]**c.getName() );** );  $\tilde{\cdot}$ :

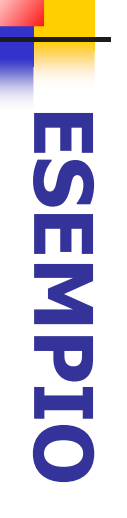

 $\mathcal{L}_{\mathcal{A}}$ classe da ispezionare. classe da ispezionare. con un argomento che rappresenta il nome della con un argomento che rappresenta il nome della Ipotesi: MostraClasse si invoca dalla linea di comando Ipotesi: MostraClasse si invoca dalla linea di comando

for(int i=0; i<interfacce.length; i++){<br>if (i>0) System.out.print(", "); else System.out.println(" implements "); if (c.isInterface()) System.out.println(" extends "); if ((interfacce!=null)&&(interfacce.length>0)){ if (i>0) System.out.print(", "); for(int i=0; i<interfacce.length; i++) ىب else System.out.println(" implements "); if ((interfacce!=null)&&(interfacce.length>0)){ Class[] interfacce = c.getInterfaces(); Class[] interfacce = **c.getInterfaces();** System.out.print(interfacce[i].getName()); System.out.print(interfacce[i].getName()); **c.isInterface()**) System.out.println(" extends ");

ىب

A. Longheu - Linguaggi M-Z - Ing. Inf. 2008-2009 A. Longheu – Linguaggi M-Z – Ing. Inf. 2008-2009

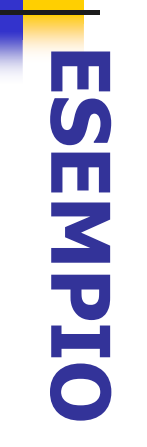

", + campiDati[i].getName() + ","); campiDati[i].getModifiers() ) +nomeTipo(campiDati[i].getType()) + ~ System.out.println(" } "); System.out.println(" } "); for(int i=0; i<metodi.length; i++) for(int i=0; i<metodi.length; i++) Method[] metodi = c.getDeclaredMethods(); **Method[] metodi = c.getDeclaredMethods();** System.out.println(" // Metodi"); System.out.println(" // Metodi"); " " + campiDati[i].getName() + ";" ); campiDati[i].getModifiers() ) +nomeTipo(campiDati[i].getType()) + for(int i=0; i<campiDati.length; i++) for(int i=0; i<campiDati.length; i++) Field[] campiDati = c.getDeclaredFields(); **Field[] campiDati = c.getDeclaredFields();** System.out.println(" // Campi dati"); System.out.println(" // Campi dati"); for(int i=0; i<costruttori.length; i++) for(int i=0; i<costruttori.length; i++) Constructor[] costruttori = c.getDeclaredConstructors(); **Constructor[] costruttori = c.getDeclaredConstructo** System.out.println(" { ");<br>System.out.println(" // Costruttori"); System.out.println(" // Costruttori"); System.out.println(" { "); // elenco dei metodi della classe ll elenco dei metodi della classe visualizza (metodi[1]); System.out.print(" + Modifier.toString( visualizza(metodi[i]); System.out.print(" " + Modifier.toString( visualizza(costruttori[i]); visualizza(costruttori[i]);

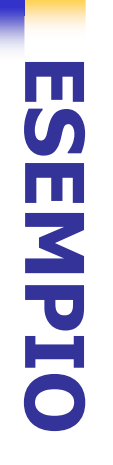

- $\sim$ Invocazione: Invocazione:
- ш java MostraClasse classeDaIspezionare java MostraClasse classeDaIspezionare
- $\mathcal{L}_{\mathcal{A}}$ Ad esempio: Ad esempio:
- · java MostraClasse MostraClasse java MostraClasse MostraClasse
- $\mathcal{L}_{\mathcal{A}}$ Output:
- public class MostraClasse extends java.lang.Object { public class MostraClasse extends java.lang.Object {
- // Costruttori // Costruttori
- public MostraClasse(); public MostraClasse();
- // Campi dati / Campi dati
- java.lang.ClassNotFoundException; java.lang.ClassNotFoundException; public static void main(java.lang.String[]) throws public static void main(java.lang.String[]) throws // Metodi
- public static void visualizza(java.lang.reflect.Member); public static void visualizza(java.lang.reflect.Member); public static java.lang.String nomeTipo(java.lang.Class); public static java.lang.String nomeTipo(java.lang.C

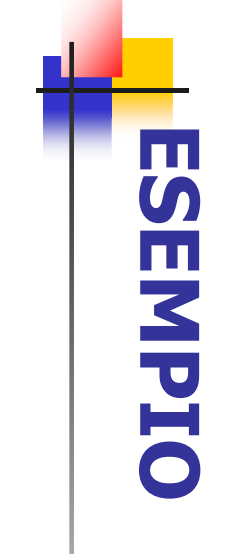

```
public static String nomeTipo(Class t){<br>String quadre="";
                                                                                                                                          public static String nomeTipo(Class t){
                                                                                                                                                                      // ------------ metodi accessori ------
                                                                              while (t.isArray()) {
\overline{}while (t.isArray()) {
                                                                                                               String quadre="";
                                                                                                                                                                   - metodi accessori -
                       t = t.getComponentType();
                                                   quadre = quadre + "[]";
                           t = t.getComponentType();
                                                       quadre = quadre + "[]";
```
return t.getName() + quadre; }

return t.getName() + quadre; }

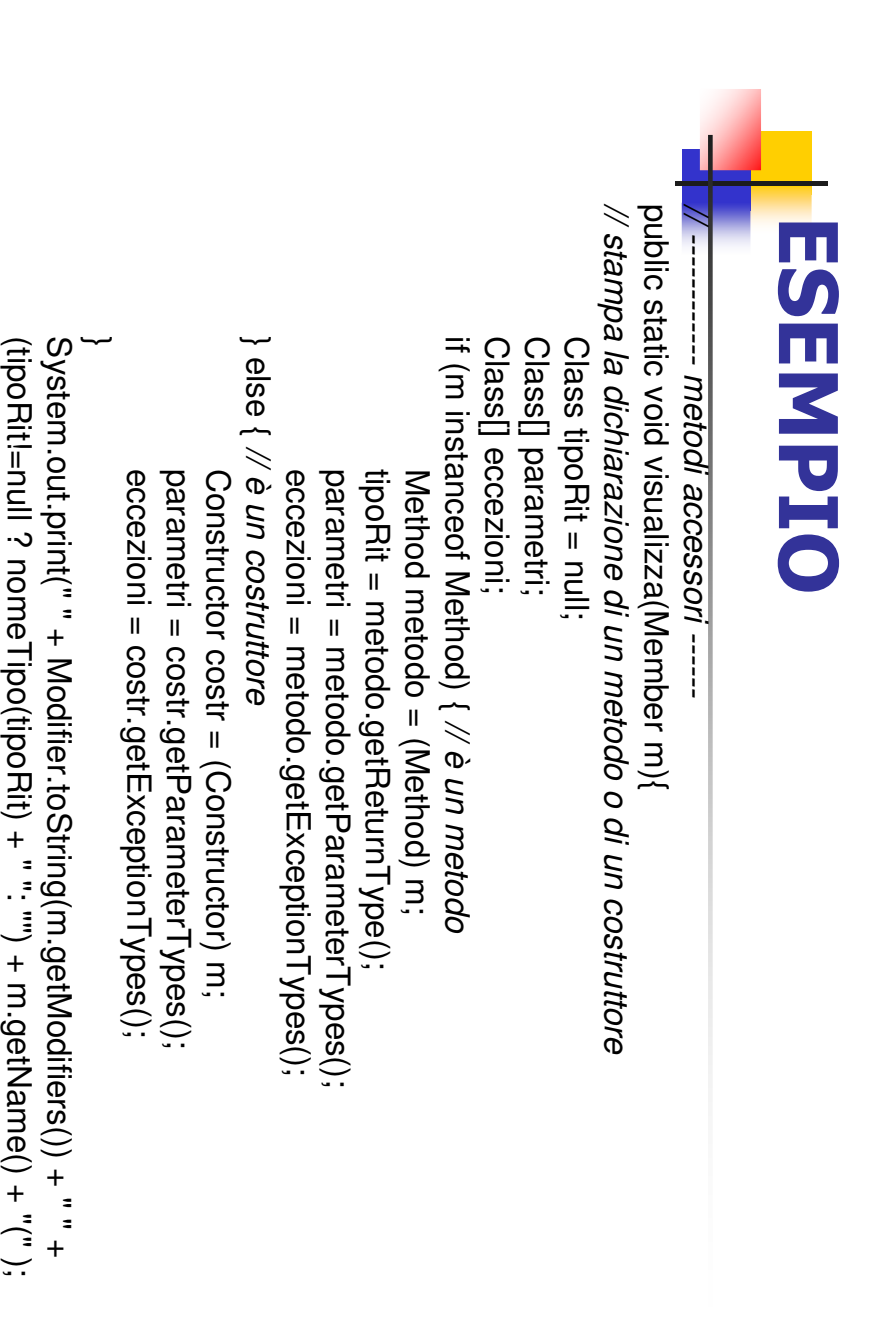

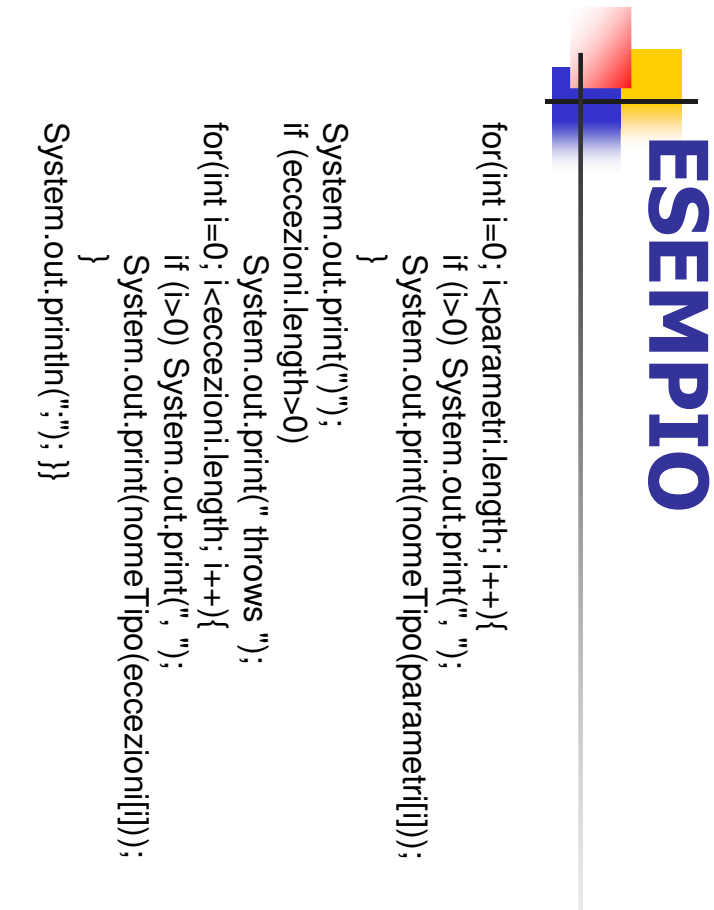

# Invocazione Indiretta Di Metodi Invocazione Indiretta Di Metodi

- $\blacksquare$ Sebbene Java non consenta di passare metodi come dati (non<br>esiste l'analogo dei "puntatori a funzione" del C), la riflessione esiste l'analogo dei "puntatori a funzione" del C), la riflessione<br>permette di invocare indirettamente un metodo passato per permette di invocare indirettamente un metodo passato esiste l'analogo dei "puntatori a funzione" del C), la riflessione Sebbene Java non consenta di passare metodi come dati (non nome.
- $\mathcal{L}_{\mathcal{A}}$ Attenzione: questa tecnica Attenzione: questa tecnica *non è molto efficiente*, quindi va<br>usatasolo se l'efficienza non è un problema (es. gestione di molto efficiente, quindi va usatasolo se l'efficienza non è un problema (es. gestione di eventi).
- $\mathcal{L}_{\mathcal{A}}$ Lo schema di invocazione indiretta è Lo schema di invocazione indiretta è

res = m.invoke(oggettoTarget, args) res = m.invoke(oggettoTarget, args)

- $\mathcal{L}_{\mathcal{A}}$ dove m è un'istanza di Method, args è un array di Object che Object che rappresenta il risultato del metodo. rappresentano gli argomenti da passare al metodo, e res è un Object che rappresenta il risultato del metodo. rappresentano gli argomenti da passare al metodo, e res è un dove m è un'istanza di Method, args è un array di Object che
- $\blacksquare$ NB: invoke() è in grado di convertire automaticamente i tipi poter chiamare anche metodi con parametri int, float, etc. primitivi nei corrispondenti tipi "wrapper" poter chiamare anche metodi con parametri int, float, etc. primitivi nei corrispondenti tipi "wrapper" e viceversa, così da NB: invoke() è in grado di convertire automaticamente i tipi e viceversa, così da

A. Longheu - Linguaggi M-Z - Ing. Inf. 2008-2009 A. Longheu – Linguaggi M-Z – Ing. Inf. 2008-2009

#### Problema: **Problema:**

- $\mathcal{L}_{\mathcal{A}}$ come rappresenta il metodo da chiamare? rappresenta il metodo da chiamare? come ottenere l'oggetto m, di classe Method, che ottenere l'oggetto m, di classe Method, che
- $\mathcal{L}_{\mathcal{A}}$ tramite una chiamata a getMethod(): Solitamente, l'oggetto metodo tramite una chiamata a getMethod(): Solitamente, l'oggetto metodo viene recuperato Niene recuperato
- m = c.getMethod(nomeMetodo, parametri); m = c.getMethod(nomeMetodo, parametri);
- Ad esempio: Ad esempio:  $\mathcal{L}_{\mathcal{A}}$ dove c è un'istanza di Class che rappresenta la classe metodo, e nomeMetodo è una String che contiene il nome del<br>metodo, e parametri è un array di Class che rappresenta la lista dei parametri formali delmetodo. rappresenta la lista dei parametri formali delmetod metodo, e parametri è un array di Class che nomeMetodo è una String che contiene il nome del dell'oggetto target su cui il metodo verrà chiamato, dell'oggetto target su cui il metodo verrà chiamato, dove c è un'istanza di Class che rappresenta la classe
- $\mathcal{L}_{\mathcal{A}}$ Class parametri[] =  $\{$ int.class, int.class}  $Class$  parametri $[] = \{int.close\}$ ; int.class);
- $\mathcal{L}_{\mathcal{A}}$ m = c.getMethod("setLocation", parametri); m = c.getMethod("setLocation", parametri);

# Invocazione indiretta di metodi Invocazione indiretta di metodi

Class[] parametriFormali; Class c = ogg.getClass(); Object res=null; Class[] parametriFormali; // recupero della classe dell'oggetto target // preparazione array dei parametri formal // preparazione array dei parametri formali nomeMetodo è il nome del nomeMetodo è il nome del

Method m = null; Method m = null; // recupero del metodo // recupero del metodo ...

> metodo da invocare metodo da invocare

try {**m** = c.getMethod(nomeMetodo, parametriFormali);} catch (NoSuchMethodException e){} catch (NoSuchMethodException e){} m = c.getMethod(nomeMetodo, parametriFormali);}

... Object[] parametriAttuali; Object[] parametriAttuali; // predisposizione array degli parametri attuali / predisposizione array degli parametri attuali

try {res = m.invoke(ogg, parametriAttuali);}<br>catch(IllegalAccessException e){} catch(InvocationTargetException e){} catch(InvocationTargetException e){} catch(IllegalAccessException e){} // invocazione del metodo // invocazione del metodo res = m.invoke(ogg, parametriAttuali);}

> di Class che contiene i parametriFormali è l'array paramatri di Class che contiene i parametriFormali è l'array formali

parametriAttuali è contiene i l'array di **Object** che paramatri parametriAttuali è **Object** che **attuali**

# ogg è l'oggetto (target) su cui va invocato il metod ogg è l'oggetto (target) su cui va invocato il metodo

A. Longheu – Linguaggi M-Z – Ing. Inf. 2008-2009 A. Longheu – Linguaggi M-Z – Ing. Inf. 2008-2009

### senza argomenti senza argomenti ESEMPIO 1 - Invocazione di metodi ESEMPIO 1 - Invocazione di metod

public class ProvaInvoke1 import java.awt.Point; import java.awt.Point; import java lang reflect.\*; import java.lang.reflect.\*; public class ProvaInvoke1 { catch (NoSuchMethodException e){ try {m = c.getMethod(nomeMetodo, parametriFormali);} Class parametriFormali[] = null; // senza param $\text{System.out:}$ println("Calling "+nomeMetodo+"()"); Object[] parametriAttuali = null;<br>try {res = m.invoke(ogg, parametriAttuali);} Object[] parametriAttuali = null; System.err.println("Metodo inesistente"); } System.err.println("Metodo inesistente"); } catch (NoSuchMethodException e){ Method m = null; Method m = null; System.out.println("Calling "+nomeMetodo+"()"); Class parametriFormali[] = null; // senza param  $\text{Class c} = \text{ogg}.$ getClass(); Object res  $=$  null; Object res = null; // senza parametri public static Object chiama0(Object ogg,String nomeMetodo) { public static Object chiama0(Object ogg,String nomeMetodo) { Class  $c = ogg.getClass()$ // senza parametri m = c.getMethod(nomeMetodo, parametriFormali);}

res = m.invoke(ogg, parametriAttuali);}

```
senza argomenti
                               ESEMPIO 1 - Invocazione di metodi 
senza argomenti
                               ESEMPIO 1 - Invocazione di metod
```

```
public static void main(String args[]) {
                                                                                                              public static void main(String args[]) {
                                                                                                                                                                                  ىه
                                                                                                                                                                                                                      return res;
                                                                                                                                                                                                                                                                                                                        catch(IllegalAccessException e){
                                                                                                                                                                                                                                                                                                                           catch(IllegalAccessException e){
                                                                                                                                                                                                                                                                                                                                                                                                                              catch(InvocationTargetException e){
                                                                                                                                                                                                                                                                                                                                                                                                                                  catch(InvocationTargetException e){
       Double y = (Double) chiama0(p,"getY");
                                         Double x = (Double) chiama0(p,"getX");
                                                                     Point p = new Point(10, 20);
                                                                           Point p = new Point(10);
                                                                                                                                                                                                                                                       ىه
                                                                                                                                                                                                                                                                                                                                                              ىه
Double x = (Double) chiama0(p,"getX");<br>Double y = (Double) chiama0(p,"getY");
                                                                                                                                                                                                                                                                                       System.err.println("Accesso illegale");
                                                                                                                                                                                                                                                                                         System.err.println("Accesso illegale");
                                                                                                                                                                                                                                                                                                                                                                                            System.err.println("Target illegale");
                                                                                                                                                                                                                                                                                                                                                                                                System.err.println("Target illegale");
```
System.out.println("  $X = " + x + "$ );

 $y' = y'$ 

System.out.println("  $X = " + x + "$ 

**}}** 

#### getmethod() IL PROBLEMA CON invoke() e getmethod() IL PROBLEMA CON invoke()  $\overline{O}$

- ÷, Mentre invoke() è in grado di convertire automaticamente i tipi<br>primitivi (int, float,..) nei corrispondenti tipi "wrapper" (Integer,<br>Float,...) e viceversa, getMethod() non lo fa: i parametri formali<br>devono corrispondere esso non verrà trovato. esso non verrà trovato. devono corrispondere esattamente al metodo cercato, altrimenti Float,…) e viceversa, getMethod() non lo fa: i parametri formali primitivi (int, float,…) nei corrispondenti tipi "wrapper" (Integer, Mentre invoke() è in grado di convertire automaticamente i tipi
- $\overline{\phantom{a}}$ Questo ha come conseguenza una difficoltà nell'invocare metodi<br>con parametri di tipi primitivi, in quanto: · invoke() pretende<br>che i parametri attuali siano Object (l'array che li contiene è un<br>array di Object), e i tipi p automaticamente) automaticamente) i corrispondenti tipi "wrapper" (che invoke() convertirà, peraltro, array di Object), e i tipi primitivi non lo sono ® occorre passare che i parametri attuali siano Object (l'array che li contiene è un con parametri di tipi primitivi, in quanto: · invoke() pretende Questo ha come conseguenza una difficoltà nell'invocare metodi
- $\overline{\phantom{a}}$ getMethod() pretende invece che i parametri formali siano<br>perfettamente corrispondenti a quelli dichiarati nel metodI perfettamente corrispondenti a quelli dichiarati nel metodI getMethod() pretende invece che i parametri formali siano
- $\blacksquare$ tipi primitivi e tipi wrapper sono diversi! tipi primitivi e tipi wrapper sono diversi!
- Ciò rende impossibile scrivere una funzione call() generale, in Ciò rende impossibile scrivere una funzione call() generale, in

 $\overline{\phantom{a}}$ 

grado di chiamare qualunque metodo. grado di chiamare qualunque metodo.

getmethod() IL PROBLEMA CON invoke() IL PROBLEMA CON invoke() e getmethod()  $\overline{O}$ 

E però possibile: È però possibile:

 $\mathcal{L}_{\mathcal{A}}$ 

- $\blacksquare$ tipi primitivi) chiamando getMethod() "ad hoc" invocare qualunque metodo (anche contenente invocare qualunque metodo (anche contenente<br>tipi primitivi) chiamando getMethod() "ad hoc"<br>■ ESEMPIO 2
- $\blacksquare$
- $\blacksquare$ scrivere una funzione call() "quasi generale", atta<br>a invocare qualunque metodo che non usi tipi<br>primitivi a invocare qualunque metodo che non usi tipi scrivere una funzione call() "quasi generale", atta
- $\mathcal{L}_{\mathcal{A}}$ ESEMPIO 3
- $\mathcal{L}_{\mathcal{A}}$ Fortunatamente, per quasi tutti i metodi Java ch<br>usano tipi primitivi esiste anche una versione che<br>incapsula in un qualche oggetto. Ad esempio, classe Point definisce classe Point definisce incapsula in un qualche oggetto. Ad esempio, la usano tipi primitivi esiste anche una versione che Fortunatamente, per quasi tutti i metodi Java che li ھ<br>
- · sia il metodo void setLocation(int, int) sia il metodo void setLocation(int, int)
- sia il metodo void setLocation(Point) sia il metodo void setLocation(Point)

 $\blacksquare$ 

A. Longheu – Linguaggi M-Z – Ing. Inf. 2008-2009 A. Longheu – Linguaggi M-Z – Ing. Inf. 2008-2009

### con due argomenti int ESEMPIO 2 - Invocazione di metodo con due argomenti int ESEMPIO 2 - Invocazione di metodo

```
public class ProvaInvoke2 {
                                                                                                                                                                                                                                                                                                                                  public class ProvaInvoke2 {
                                                                                                                                                                                                                                                                                                                                                              import java.awt.Point;
                                                                                                                                                                                                                                                                                                                                                               import java.awt.Point;
                                                                                                                                                                                                                                                                                                                                                                                      mport java.lang.reflect.*;
                                                                                                                                                                                                                                                                                                                                                                                             mport java.lang.reflect.*;
                                                                                                                                                                                                                                                                                                                                                                                                                    import java.lang.reflect.*;
                                                                                                                                                                                                                                                                                                                                                                                                                          import java.lang.reflect.*;
                                                                                                                                                                                                                                                                public static Object chiama1(Object ogg,<br>Method m, Object args[]) {
                                                                                                                                                                                                                                                                                                     public static Object chiama1(Object ogg,
                                                                                                                                                                           try {        res = m.invoke(ogg, args);    }<br>catch(InvocationTargetException e){
return res;
                               ىه
                                                                                      catch(IllegalAccessException e){
                                                                                         catch(IllegalAccessException e){
                                                                                                                      ىه
                                                                                                                                                                                catch(InvocationTargetException e){
                                                                                                                                                                                                              try \{ res = m.invoke(ogg, args); \}Object res = null;
                                                                                                                                                                                                                                           Object res = null;
                                                                                                                                                                                                                                                                        Method m, Object args[]) {
                                                         System.err.println("Accesso illegale");
                                                                                                                                               System.err.println("Target illegale");
                                                            System.err.println("Accesso illegale");
                                                                                                                                                   System.err.println("Target illegale");
```
ىه

```
public static void main(String args[7]) {<br>
Point p = new Point(10,20);<br>
Wethod getX = null, getY = null, sL = null;<br>
Wethod getX = p.getClass().getMethod("getX",null);<br>
getX = p.getClass().getMethod("getX",null);<br>
getX = 
                                                                                                                                                                                                                                                                                                                                                                                                                                                                                 public static void main(String args[]) {
                                                                                                                                                                                                                                                                                                                                                                                                                                                                                                                                                                con due argomenti int
                                                                                                                                                                                                                                                                                                                                                                                                                                                                                                                                                                                                                             ESEMPIO 2 - Invocazione di metodo 
                                                                                                                                                                                                                                                                                                                                                                                                                                                                                                                                                               con due argomenti int
                                                                                                                                                                                                                                                                                                                                                                                                                                                                                                                                                                                                                          ESEMPIO 2 - Invocazione di metodo
Integer argomenti[] =<br>
f new Integer(30), new Integer(40) };<br>
chiama1(p,setLoc, argomenti);<br>
Double x = (Double) chiama1(p, getX, null);<br>
Double y = (Double) chiama1(p, getY, null);<br>
System.out.println(" X = " + x + ", Y 
                                                                                                                                               Integer argomenti[] =
                                                                                                                                                                          } catch(NoSuchMethodException e) {}
                                                                                                                                                                                                                                                          Class; intintArgs,int.class,int.class,
                                                                                                                                                                                                                                                                                                                } catch(NoSuchMethodException e) {}
                                                                                                                                                                                                                                                                                                                                                                                                try { // due modi alternativi
                                                                                                                                                                                                                                                                                                                                                                                                                           Method getX = null, getY = null, sL = null;
                                                                                                                                                                                                                                                                                                                                                                                                                                                      Point p = new Point(10,20);
                                                                                                                                                                                                    sL=Point.getMethod("setLocation",intintArgs);
                                                                                                                                                                                                                                                                                     System.out.println(" X = ' + x + x' = " + x + ","
                                                                                                                                                                                                                                                                                                                                          \mathsf{getY} = \mathsf{Point}.\mathsf{g}eth\mathsf{Point}:get\mathsf{Y} = \mathsf{Point}getX = p.getClass().getMethod("getX",null);
                                                                                                                                                                                                                                                                                   \lambda = 1
```
 $\{$  new Integer(30), new Integer(40) };

chiama1(p,setLoc, argomenti);

System.out.println("  $X = Y$ , " +  $x + Y$ ;  $Y = Y$ )

ىپ

Double y = (Double) chiama1(p, getY, null); Double x = (Double) chiama1(p, getX, null);

A. Longheu – Linguaggi M-Z – Ing. Inf. 2008-2009 A. Longheu – Linguaggi M-Z – Ing. Inf. 2008-2009

### con un argomento Point ESEMPIO 3 - Invocazione di metodo con un argomento Point ESEMPIO 3 - Invocazione di metodo

```
public class ProvaInvoke3 {
                                                                                                                                                                                                                                                                                                                                                                                                                                                                                                                          import java awt.Point;
                                                                                                                                                                                                                                                                                                                                                                                                                                                                                                                             import java.awt.Point;
                                                                                                                                                                                                                                                                                                                                                                                                                                                                                                                                                         i<mark>m</mark>port java.lang.reflect.*;
                                                                                                                                                                                                                                                                                                                                                                                                                                                                                                                                                             import java.lang.reflect.*;
                                                                                                                                                                                                                                                                                                                                                                                                                                                                                             public class ProvaInvoke3 {
                           parametriFormali = new Class[argNum];<br>for (int i=0; i<argNum-1; i++) {<br>for (int i=0; i<argNum-1; i++) {
                                                                  for (int i=0; i<argNum-1; i++) \simparametriFormali = new Class[argNum];
                                                                                                                                                                                             } else {
                                                                                                                                                                                                                                                           \frac{1}{2} (llun==sprake) \frac{1}{2}if (args==null) {
                                                                                                                                                                                                                                                                                              int argNum = 0;
                                                                                                                                                                                                                                                                                                int argNum = 0;
                                                                                                                                                                                                                                                                                                                           Class c = ogg.getClass();<br>Class parametriFormali[] = null;
                                                                                                                                                                                                                                                                                                                               Class parametriFormali[] = null;
                                                                                                                                                                                                                                                                                                                                                               Class c = ogg.getClass();
                                                                                                                                                                                                                                                                                                                                                                                             Object res = null;
                                                                                                                                                                                                                                                                                                                                                                                               Object res = null;
                                                                                                                                                                                                                                                                                                                                                                                                                        public static Object chiama(Object ogg,<br>String metodo, Object args[]) {
                                                                                                                                                                                                                                                                                                                                                                                                                              String metodo, Object args[]) {
                                                                                                                                                                                                                                                                                                                                                                                                                                                              public static Object chiama(Object ogg,
                                                                                                                                                                                                                             System.out.println("Calling "+ metodo +"()");
                                                                                                                            argNum = args.length;
                                                                                                                                                             System.out.print("Calling " + metodo + "(");
System.out.print(args[i].getClass().getName()
   SStem.out.print(args[i].getClass().getName() + ^{\prime},")
                                   parametriFormali[i] = args[i].getClass();
                                                                                                                                 argNum = args.length;
                                                                                                                                                                 System.out.print("Calling " + metodo + "(");
                                                                                                                                                                                                                                System.out.println("Calling "+ metodo +"()");
 ; }
```
### con un argomento Point ESEMPIO 3 - Invocazione di metodo con un argomento Point ESEMPIO 3 - Invocazione di metodo

catch(IllegalAccessException e){ try  $\{res = m.involke(ogg, args); \}$ catch (NoSuchMethodException e){ try { ىه return res; catch(IllegalAccessException e){ catch(InvocationTargetException e){ catch(InvocationTargetException e){ try {res = m.invoke(ogg, args);} catch (NoSuchMethodException e){ Method m = null; parametriFormali[argNum-1] = args[argNum-1].getClass(); parametriFormali[argNum-1] = args[argNum-1].getClas System.err.println("Metodo inesistente");} m = c.getMethod(metodo, parametriFormali);} System.err.println("Metodo inesistente");} m = c.getMethod(metodo, parametriFormali);} System.out.println(args[argNum-1].getClass().getName()<br>+")");} System.out.println(args[argNum-1].getClass().getName() // trova solo metodi senza tipi primitivi System.err.println("Accesso illegale");} System.err.println("Accesso illegale");} System.err.println("Target illegale");} System.err.println("Target illegale");}

A. Longheu – Linguaggi M-Z – Ing. Inf. 2008-2009 A. Longheu – Linguaggi M-Z – Ing. Inf. 2008-2009

### con un argomento Point con un argomento Point ESEMPIO 3 - Invocazione di metodo ESEMPIO 3 - Invocazione di metodo

```
public static void main(String args[]) {
                                                                                                                                                                                                                                                                                                                                                                                                                                                                                                                                              public static void main(String args[]) {
y = (Double) chiama(p,"getY", null);<br>System.out.println(" X = " + x + ", Y = " + y);}}
                                                                                x = (Double) chiama(p, getx'', null);
                                                                                                                                                                                  // setLocation(int,int) non verrebbe trovato
                                                                                                                                                                                                                              // uso setLocation(Point), perchéS_{\text{X}}System.out.println(" X = 1" X + 1" X + 1"
                                               y = (Double) chiama(p,"getY", null);
                                                                                           x = (Double) chiama(p,"getX", null);
                                                                                                                                chiama(p,"setLocation", argomenti);
                                                                                                                                       chiama(p,"setLocation", argomenti);
                                                                                                                                                                                                                                                                                                              Point argomenti[] = \{ new Point(30,40) };
                                                                                                                                                                                                                                                                                                                    Point argomenti[] = \{ new Point(30,40) \};
                                                                                                                                                                                                                                                                                                                                                       Double y = (Double) chiama(p,"getY", null);<br>System.out.println(" x = " + x + ", y = " + y);
                                                                                                                                                                                                                                                                                                                                                                System.out.println(" \times = " + \times + ", \lambda = " + \times + ", \lambdaDouble y = (Double) chiama(p,"getY", null);
                                                                                                                                                                                                                                                                                                                                                                                                                                             Double x = (Double) chiama(p, logx', null);Double x = (Double) chiama(p,"getX", null);
                                                                                                                                                                                                                                                                                                                                                                                                                                                                                         Point p = new Point(10,20);
                                                                                                                                                                                                                                                                                                                                                                                                                                                                                                  Point p = new Point(10,00);
                                                                                                                                                                           // uso setLocation(Point), perché l'altro<br>// setLocation(int,int) non verrebbe trovato
                                                                                                                                                                                                                                                                     chiama(p,"setLocation", argomenti);
                                                                                                                                                                                                                                                                         chiama(p,"setLocation", argomenti);
```
## Decompilatori e Offuscatori Decompilatori e Offuscatori

- $\mathcal{L}_{\mathcal{A}}$ Riassumendo Riassumendo
- $\mathcal{L}_{\mathcal{A}}$ a partire dal bytecode è possibile risalire a sorgente originale moltissime delle caratteristiche del codice sorgente originale moltissime delle caratteristiche del codice a partire dal bytecode è possibile risalire a
- $\mathcal{L}_{\mathcal{A}}$ anche senza avere a disposizione il .java anche senza avere a disposizione il .java
- $\mathcal{L}_{\mathcal{A}}$ In effetti
- $\mathcal{L}_{\mathcal{A}}$ nei linguaggi basati sulla riflessione, questo processo può essere spinto molto avanti processo può essere spinto molto avanti nei linguaggi basati sulla riflessione, questo

A. Longheu - Linguaggi M-Z - Ing. Inf. 2008-2009 A. Longheu – Linguaggi M-Z – Ing. Inf. 2008-2009

### Decompilatore Decompilatore

- $\Box$ Decompilatore Decompilatore
- $\mathcal{L}_{\mathcal{A}}$ applicazione che ispeziona il codice oggetto di una<br>classe applicazione che ispeziona il codice oggetto di una
- $\mathcal{L}_{\mathcal{A}}$ utilizza la riflessione per estrame le caratteristiche e utilizza la riflessione per estrarne le caratteristiche e
- struttura dei metodi disassembla il codice oggetto per ricostruire la struttura dei metodi disassembla il codice oggetto per ricostruire la
- $\blacksquare$ in altri termini, ricostruisce integralmente il codice<br>sorgente originale dal codice oggetto in altri termini, ricostruisce integralmente il codice
- sorgente originale dal codice oggetto
- $\blacksquare$ Offuscatore **Offuscatore**
- $\blacksquare$ applicazione che riorganizza il codice oggetto di una<br>classe per renderlo più difficilmente manipolabile dal classe per renderlo più difficilmente manipolabile dal applicazione che riorganizza il codice oggetto di una
- $\blacksquare$ in sostanza tende a confondere nomi e identificatori decompilatore in sostanza tende a confondere nomi e identificatori decompilatore
- Un esempio: ProGuard, progetto open source Un esempio: ProGuard, progetto open source